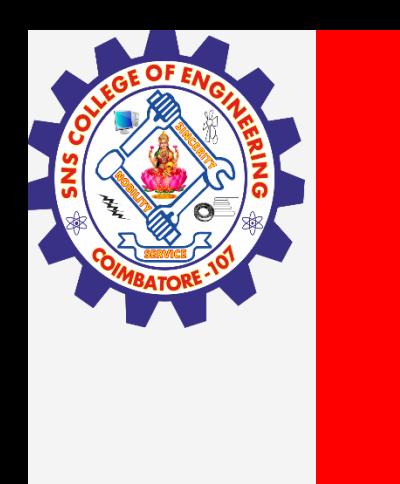

# **SNS COLLEGE OF ENGINEERING**

**Kurumbapalayam(Po), Coimbatore – 641 107 Accredited by NAAC-UGC with 'A' Grade Approved by AICTE, Recognized by UGC & Affiliated to Anna University, Chennai**

> **Department of Artificial Intelligence and Data Science Course Name – Computational Thinking and Python Programming**

> > **I Year / I Semester**

**Unit 4-LISTS, TUPLES, DICTIONARIES**

**3.Feb.2023 1**

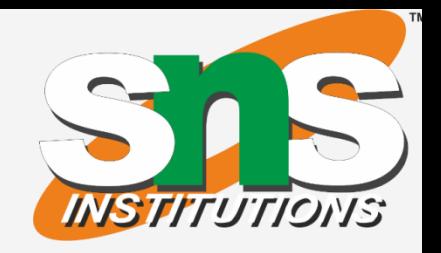

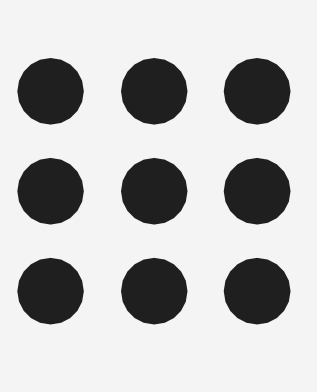

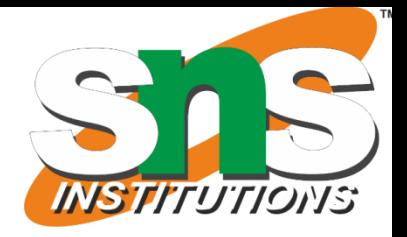

**Lists**

List is an ordered sequence of items. Values in the list are called elements / items. · It can be written as a list of comma-separated items (values) between **square brackets[ ]**. Items in the lists can be of different data types.

# **Operations on list:**

- 1. Indexing
- 2. Slicing

- 3. Concatenation
- 4. Repetitions
- 5. Updating
- 6. Membership
- 7. Comparison

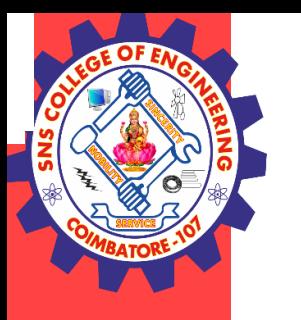

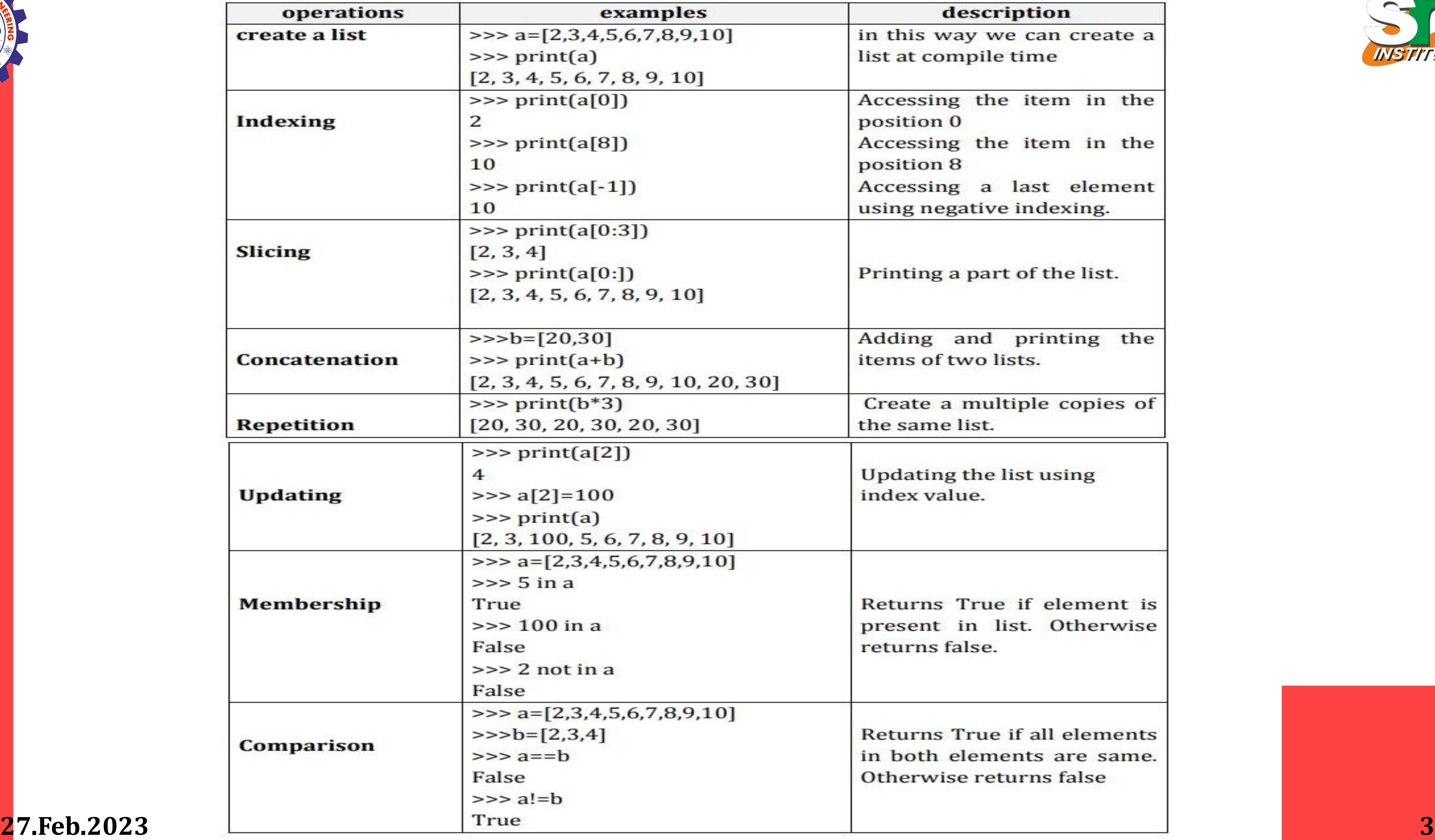

#### description

is way we can create a compile time

sing the item in the ion 0

ssing the item in the ion 8

ssing a last element negative indexing.

ing a part of the list.

ng and printing the of two lists.

te a multiple copies of ame list.

ting the list using value.

rns True if element is ent in list. Otherwise ns false.

rns True if all elements th elements are same. rwise returns false

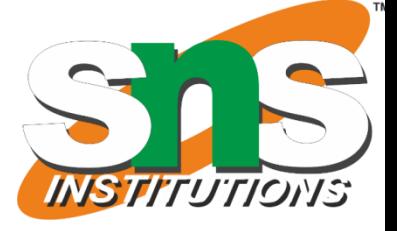

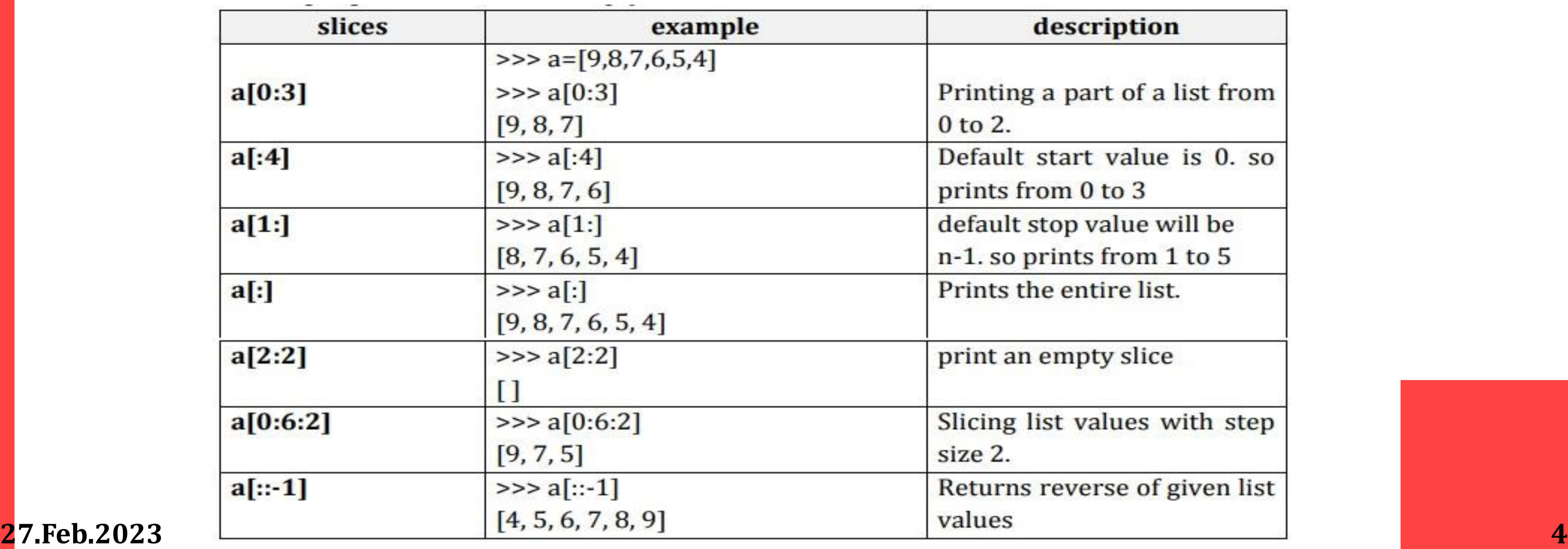

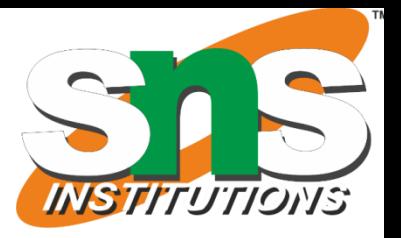

#### description

ing a part of a list from

ult start value is 0. so s from 0 to 3

lt stop value will be

o prints from 1 to 5

s the entire list.

an empty slice

ig list values with step

rns reverse of given list

#### **List slices:**

List slicing is an operation that extracts a subset of elements from an list and packages them as another list.

#### **Syntax: Listname[start:stop] Listname[start:stop:steps]**

- v default start value is 0
- v default stop value is n-1
- v [:] this will print the entire list
- v [2:2] this will create a empty slice

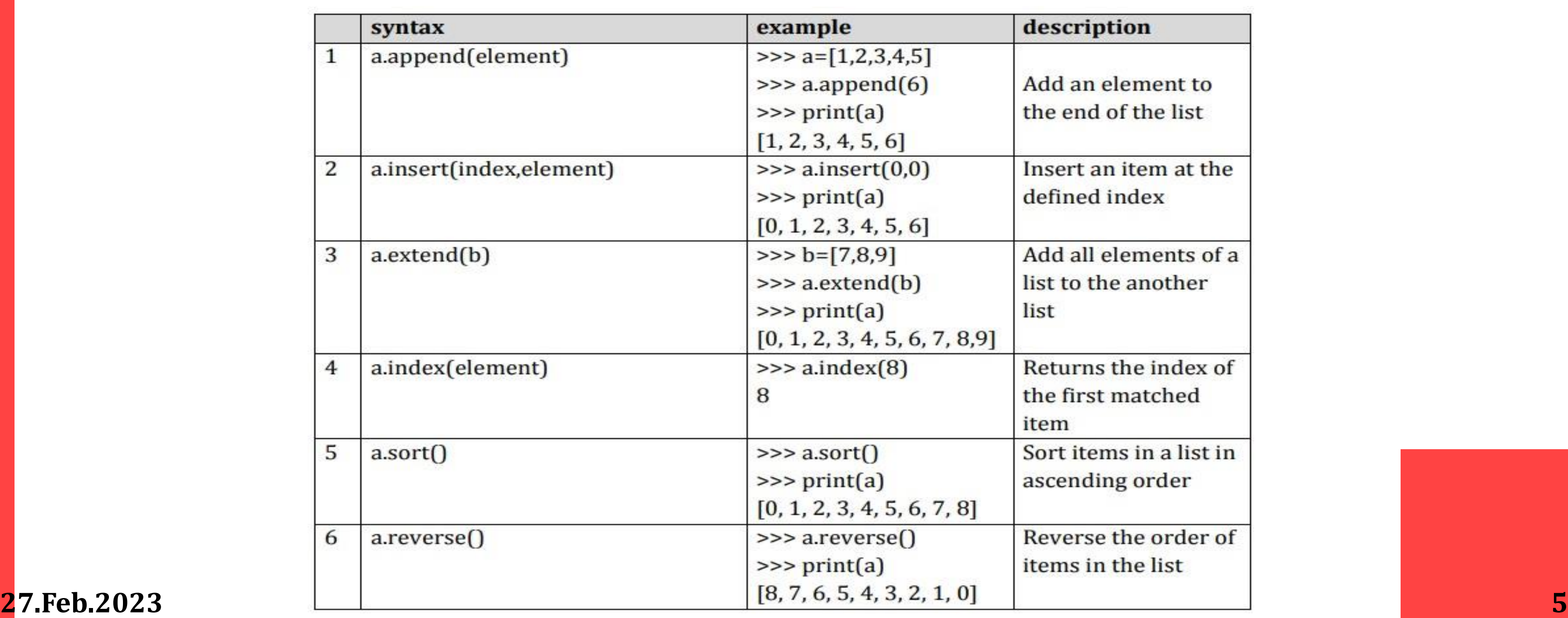

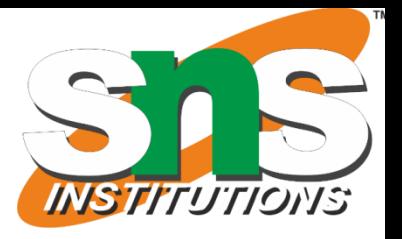

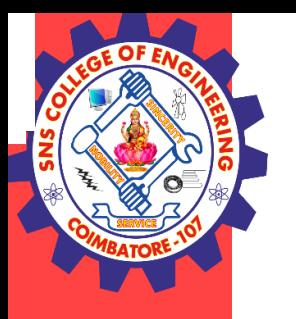

#### **List methods:**

v Methods used in lists are used to manipulate the data quickly.

v These methods work only on lists.

v They do not work on the other sequence types that are not mutable, that is, the values they contain cannot be changed, added, or deleted.

#### **syntax:**

#### **list name.method name( element/index/list)**

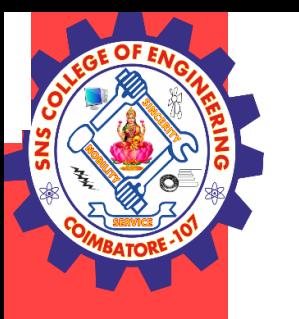

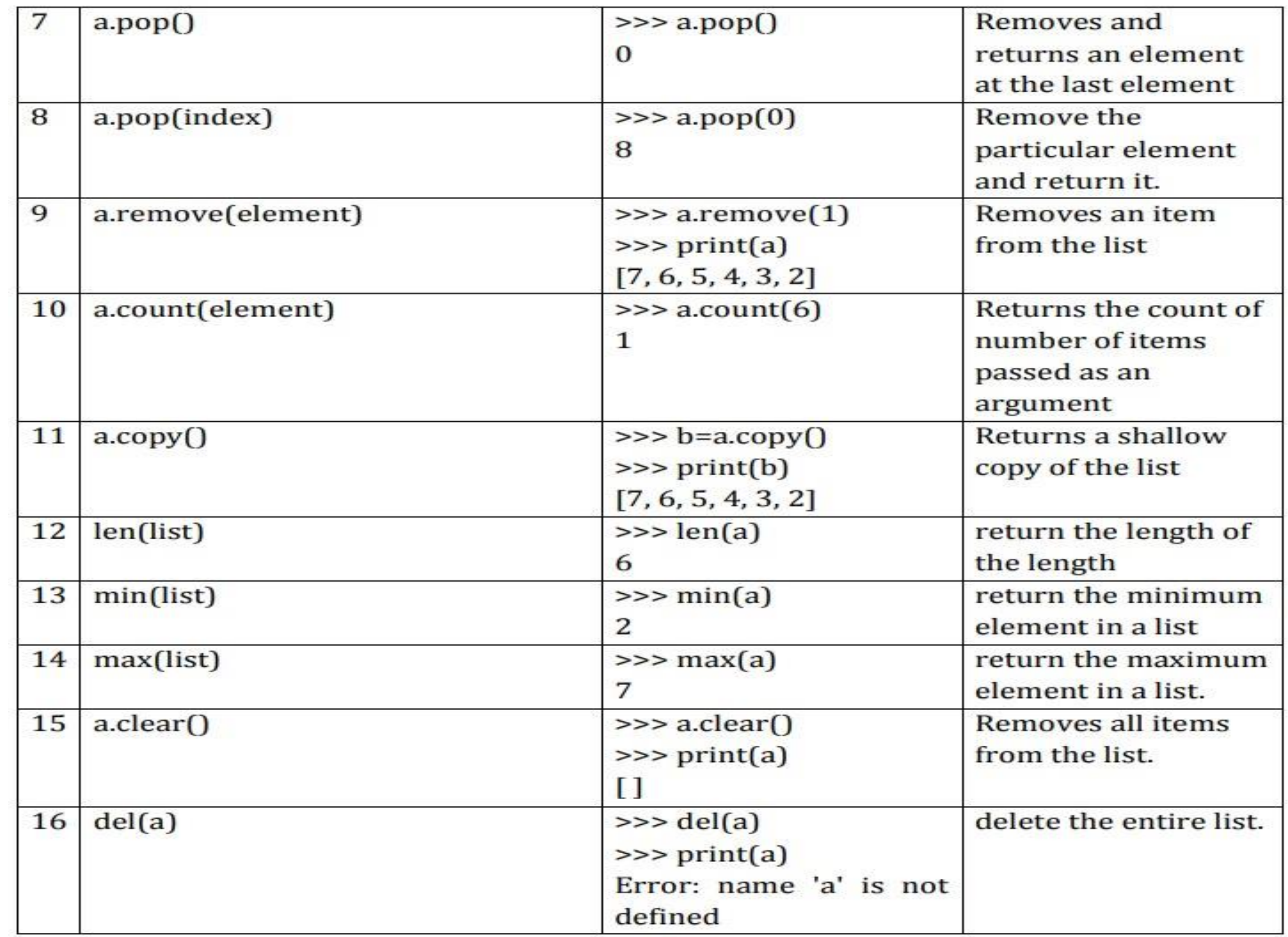

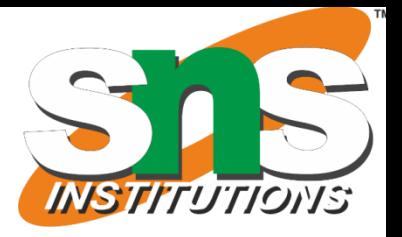

 $\triangle$ E OF L

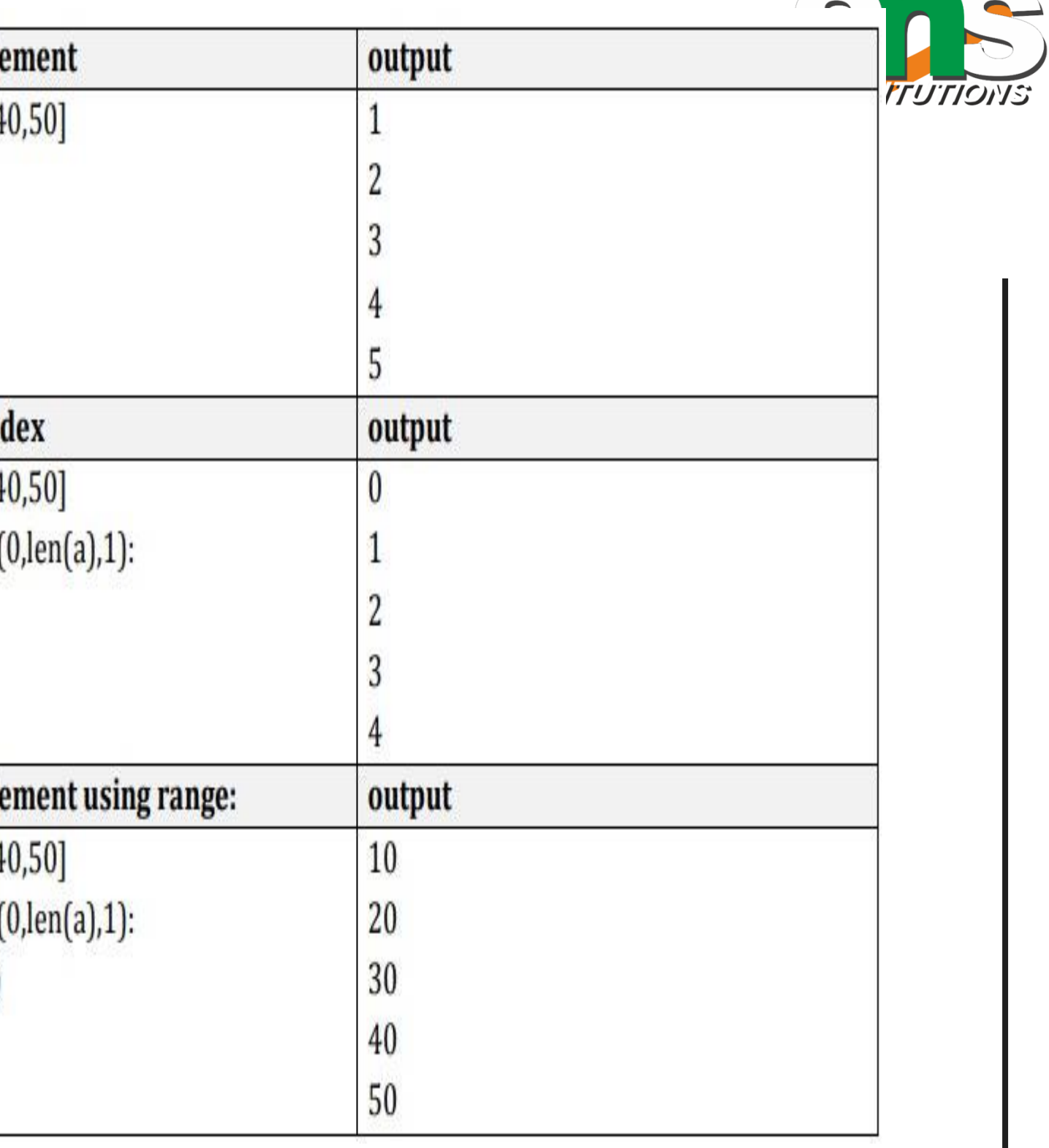

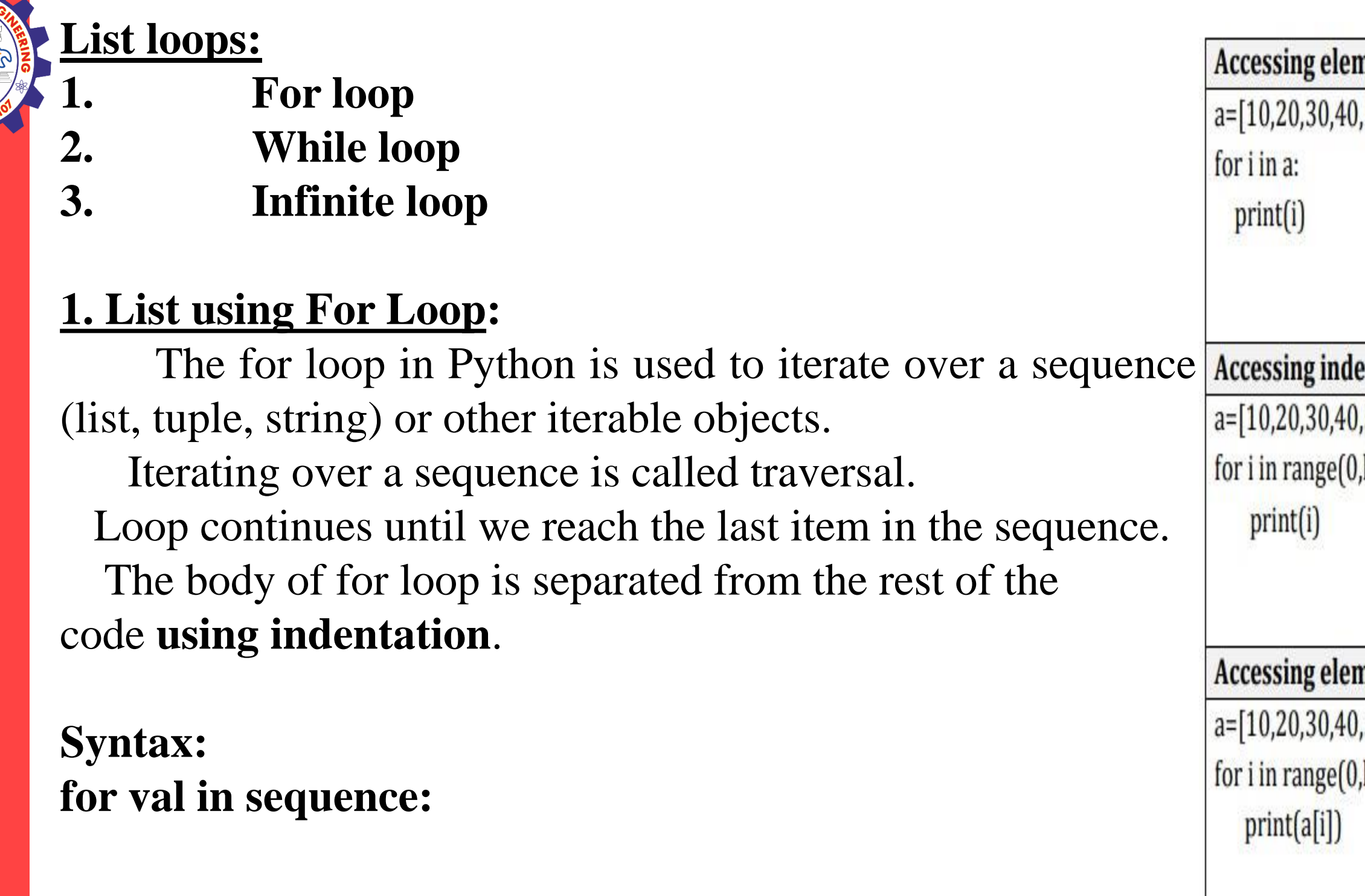

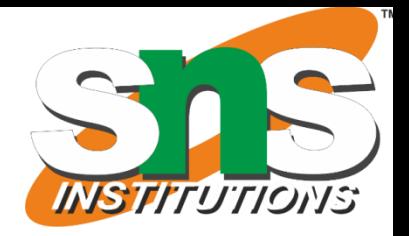

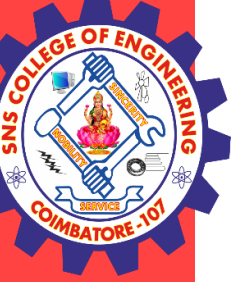

# **2. List using While loop**

The while loop in Python is used to iterate over a block of code as long as the test expression (condition) is true.

v When the condition is tested and the result is false, the loop body will be skipped and the first statement after the while loop will be executed.

**Syntax: while (condition): body of while**

# **Sum of elements in list**  $a=[1,2,3,4,5]$  $i=0$ sum=0 while  $i$   $\leq$  len(a): sum=sum+a[i]  $i=i+1$ print(sum) **Output:**

15

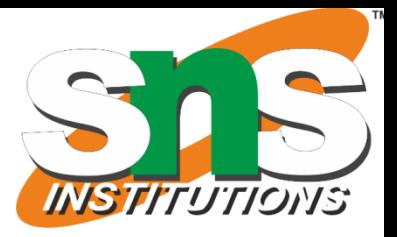

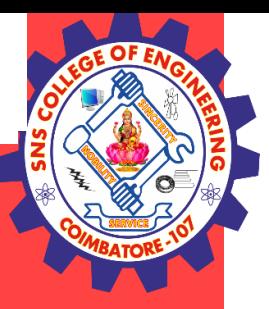

# **3. Infinite Loop**

A loop becomes infinite loop if the condition given never becomes false. It keeps on running. Such loops are called infinite loop.

 $a=1$ while  $(a==1)$ : n=int(input("enter the number")) print("you entered:" , n)

# **Example**

### **Output:**

Enter the number 10 you entered:10 Enter the number 12 you entered:12 Enter the number 16 you entered:16

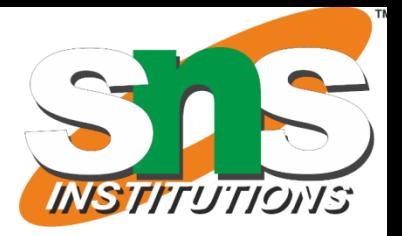

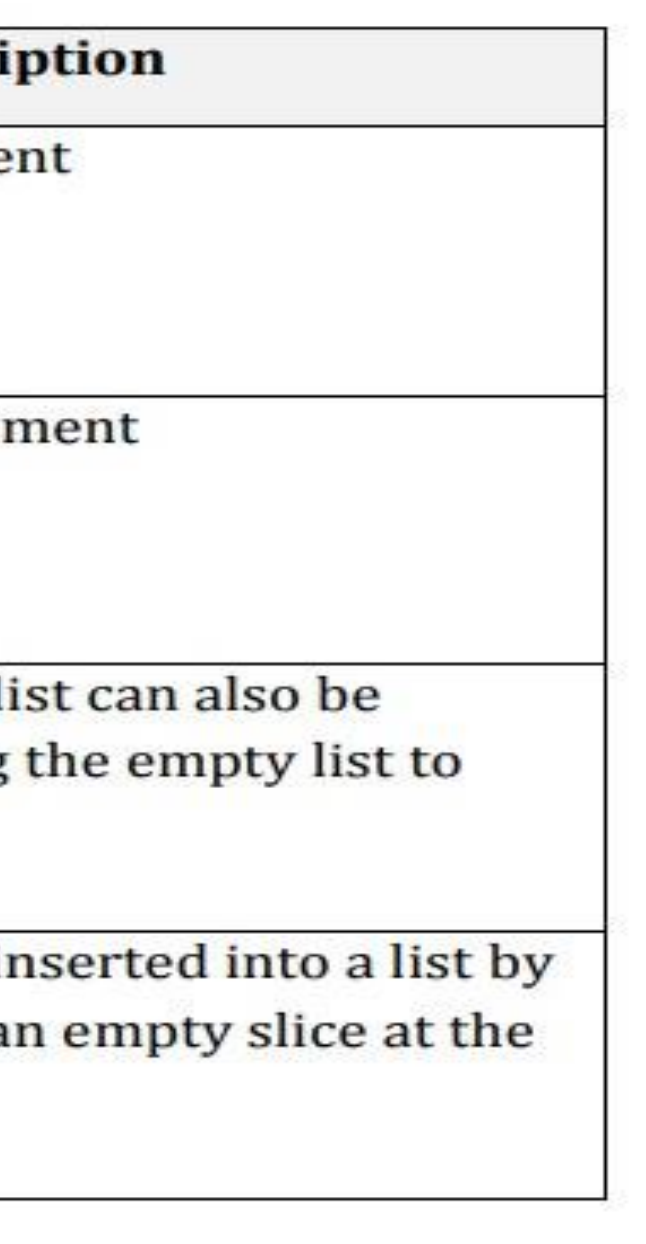

#### **Mutability:**

- Lists are mutable. (can be changed)
- Mutability is the ability for certain types of data to be changed without entirely recreating it.
- v An item can be changed in a list by accessing it directly as part of the assignment statement.

v Using the indexing operator (square brackets[ ]) on the left side of an assignment, one of the list items can be updated.

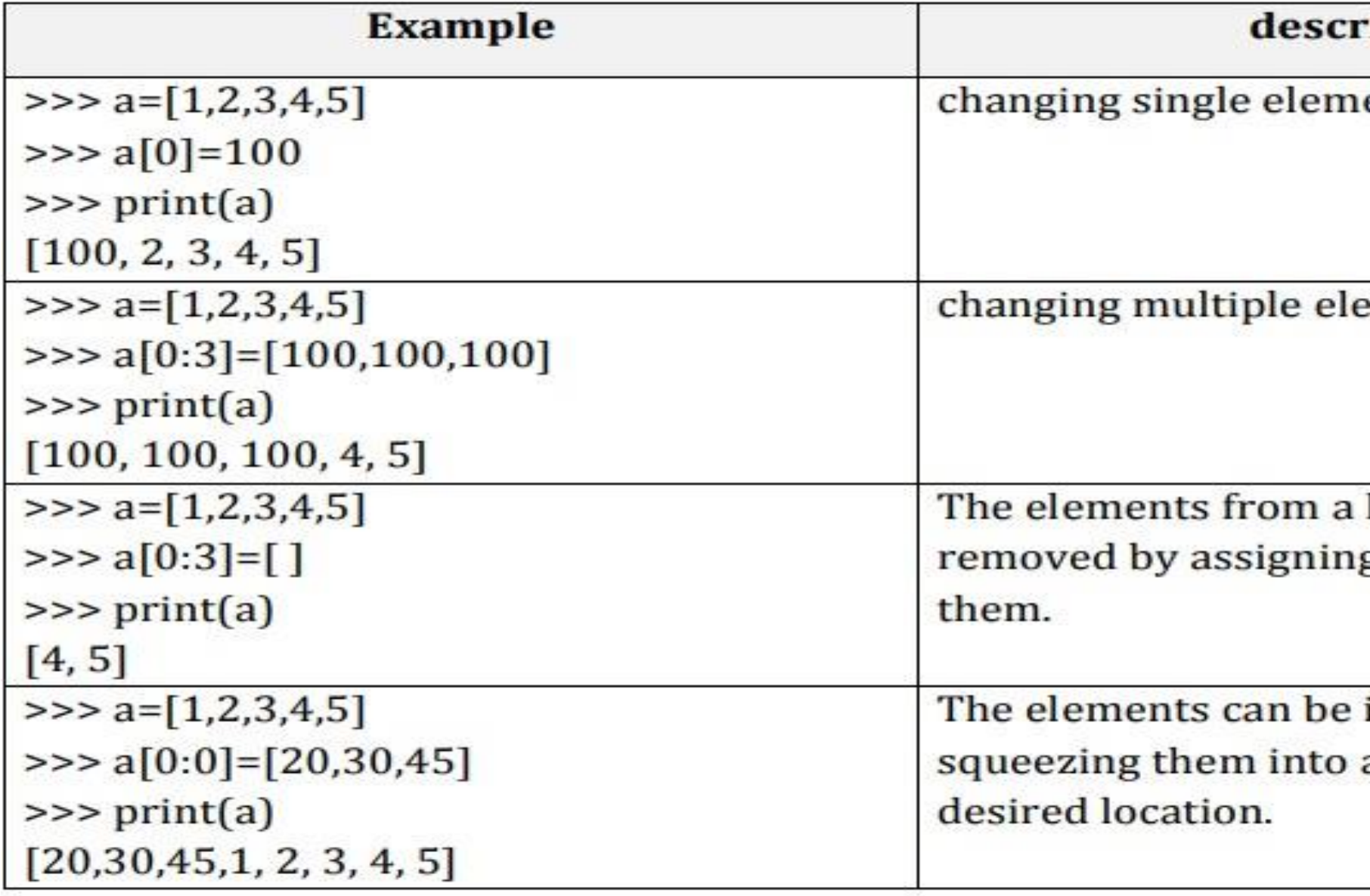

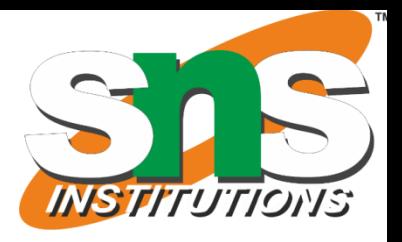

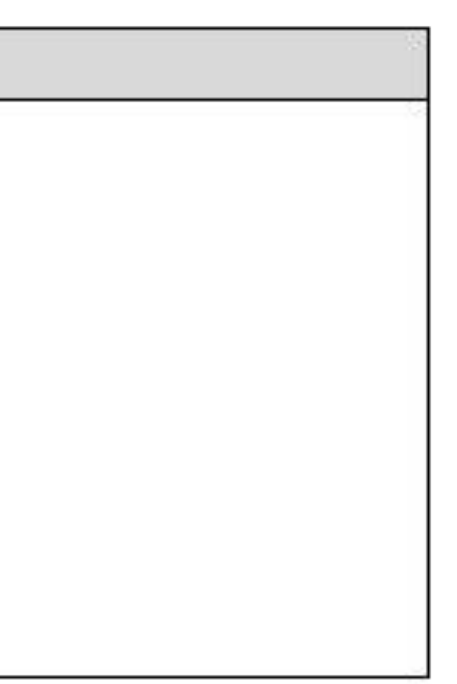

#### **Aliasing(copying):**

Creating a copy of a list is called aliasing. When you create a copy both list will be having same memory location. changes in one list will affect another list.

v **Alaising refers to having different names for same list values.**

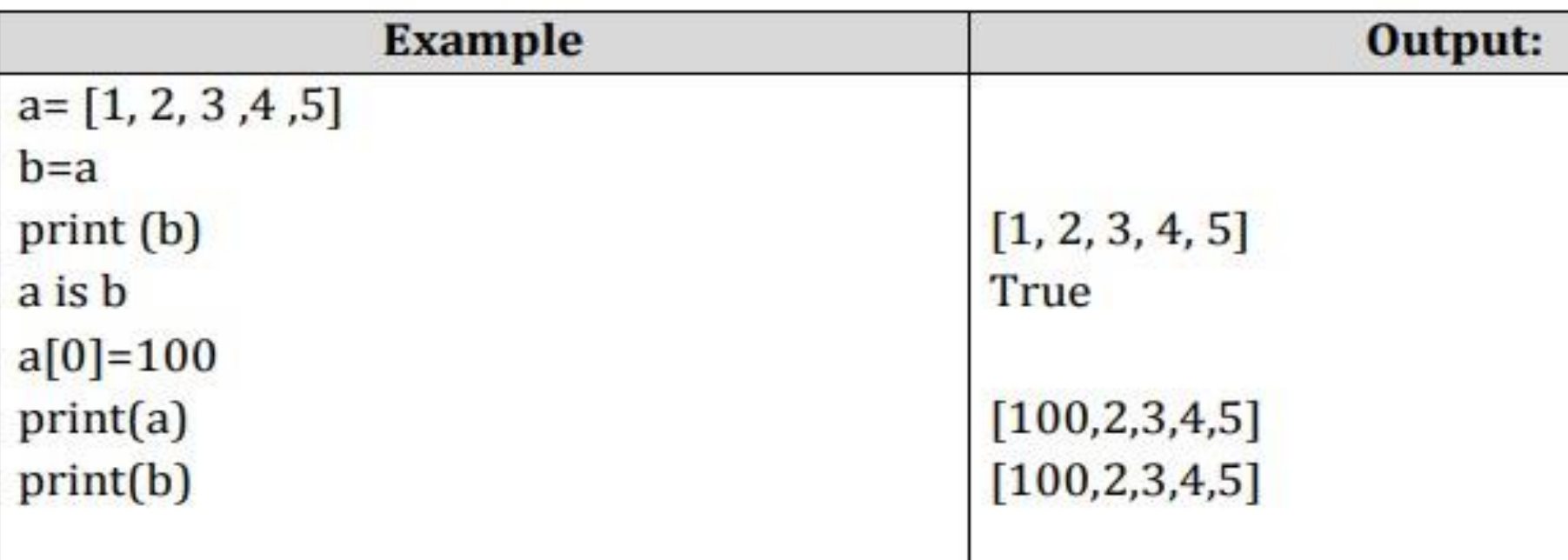

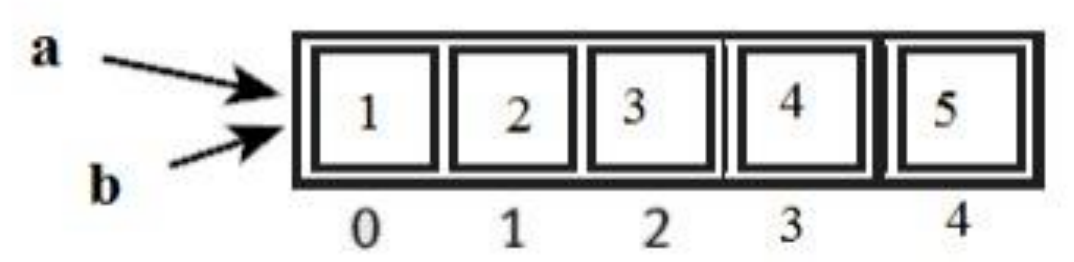

 $\triangleq$  In this a single list object is created and modified using the subscript operator.

v When the first element of the list named **"a"** is replaced, the first element of the list named "**b"** is also replaced. v This type of change is what is known as a **side effect**. This happens because after the assignment **b=a**, the variables **a** and**b** refer to the exact same list object. v They are **aliases** for the same object. This phenomenon is known as **aliasing**.

v To prevent aliasing, a new object can be created and the contents of the original can be copied which is called **cloning.**

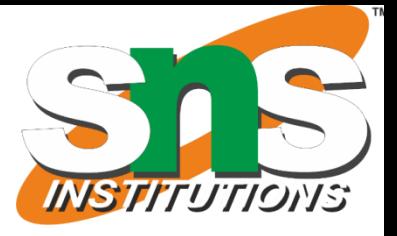

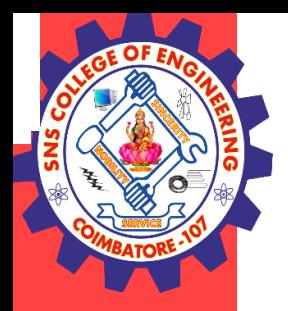

#### **Clonning:**

v To avoid the disadvantages of copying we are using cloning. creating a copy of a same list of elements with two different memory locations is called cloning.

 $>>a=[1,2,3,4,5]$  $>>$ b=a[:]  $\gg$ print(b) [1,2,3,4,5]  $\gg$  >> a is b False

- v Changes in one list will not affect locations of aother list.
- v Cloning is a process of making a copy of the list without modifying the original list.
- 1. Slicing
- 2. list()method
- 3. copy() method

#### **clonning using Slicing**

#### **clonning using List( ) method**

 $>>\geq a=[1,2,3,4,5]$  $>>$ b=list  $\gg$ print(b)  $[1,2,3,4,5]$  $\gg$  >> a is b false >>>a[0]=100  $\gg$ > $\text{print}(a)$  $>>a=[100,2,3,4,5]$  $\gg$ print(b)  $>>$ b=[1,2,3,4,5]

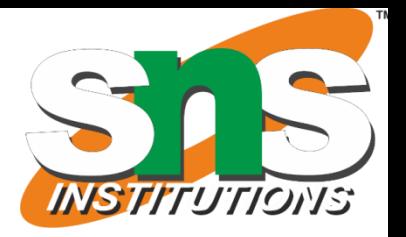

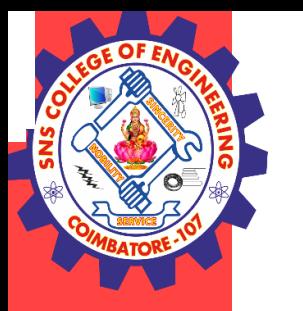

#### **clonning using copy() method**

a=[1,2,3,4,5] >>>b=a.copy() >>> print(b) [1, 2, 3, 4, 5] >>> a is b False

#### **List as parameters:**

v If any changes are done in the parameter which refers within the function, then the changes also reflects back in the calling function.

v In python, arguments are passed by reference.

v When a list to a function is passed, the function gets a reference to the list.

v Passing a list as an argument actually passes a reference to the list, not a copy of the list. Since lists are mutable, changes made to the elements referenced by the parameter change the same list that the argument is referencing.

#### **Example 1:**

```
def remove(a):
a.remove(1)
a=[1,2,3,4,5]
remove(a)
print(a)
```
#### **Output**

[2,3,4,5]

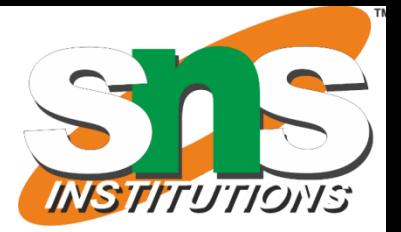

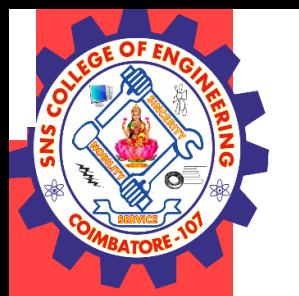

#### **Example 2:**

def inside(a): for i in range(0,len(a),1): a[ i]=a[ i]+10 print("inside",a ) a=[1,2,3,4,5] inside(a) print("outside",a )

#### **Output**

inside [11, 12, 13, 14, 15] outside [11, 12, 13, 14, 15]

#### **Example 3**

def insert(a): a.insert(0,30) a=[1,2,3,4,5] insert(a) print(a)

#### **output**

[30, 1, 2, 3, 4, 5]

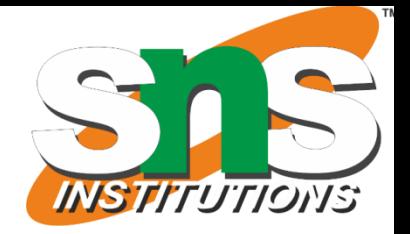

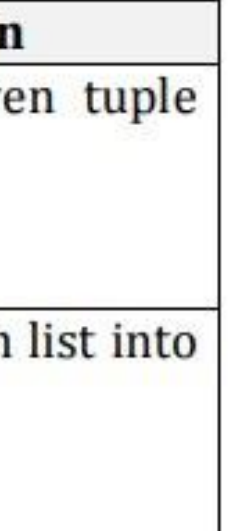

**Tuple:**

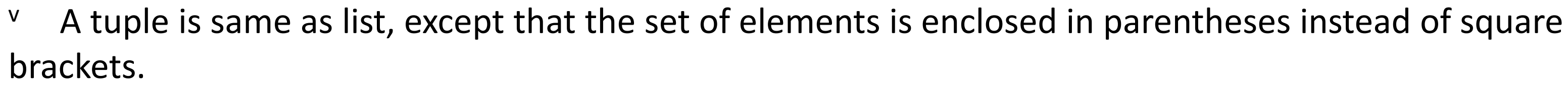

<sup>v</sup> A tuple is an immutable list. i.e. once a tuple has been created, you can't add elements to a tuple or remove elements from the tuple.

<sup>v</sup> But tuple can be converted into list and list can be converted in to tuple.

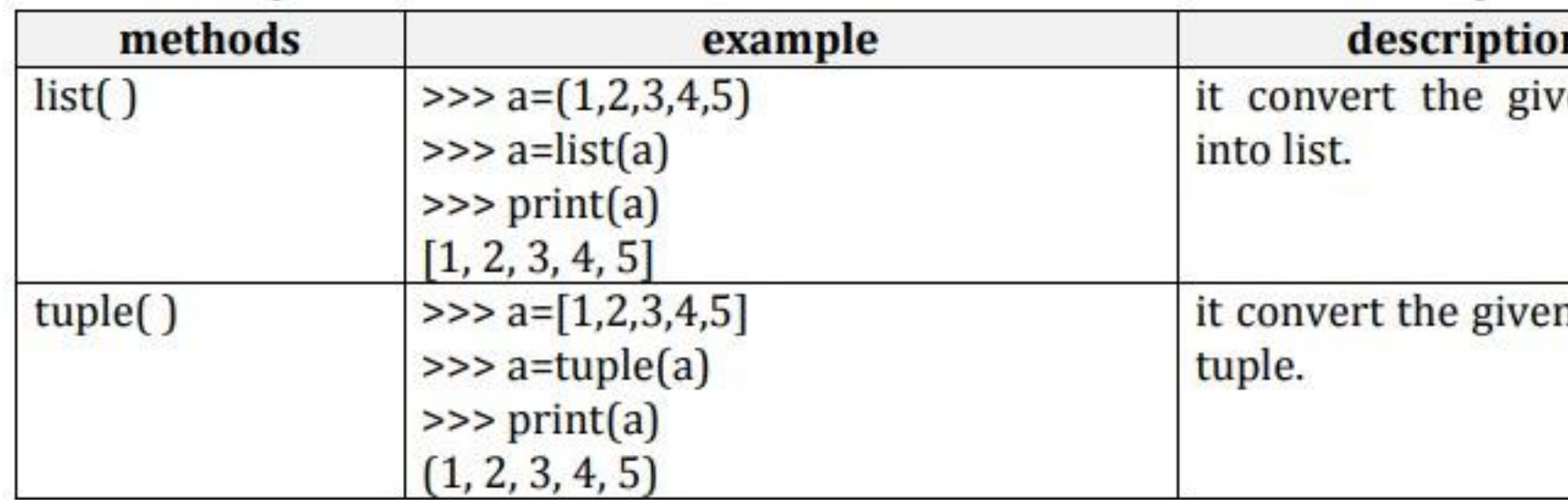

- Tuples are faster than lists.
- v If the user wants to protect the data from accidental changes, tuple can be used.
- <sup>v</sup> Tuples can be used as keys in dictionaries, while lists can't.

### **Benefit of Tuple:**

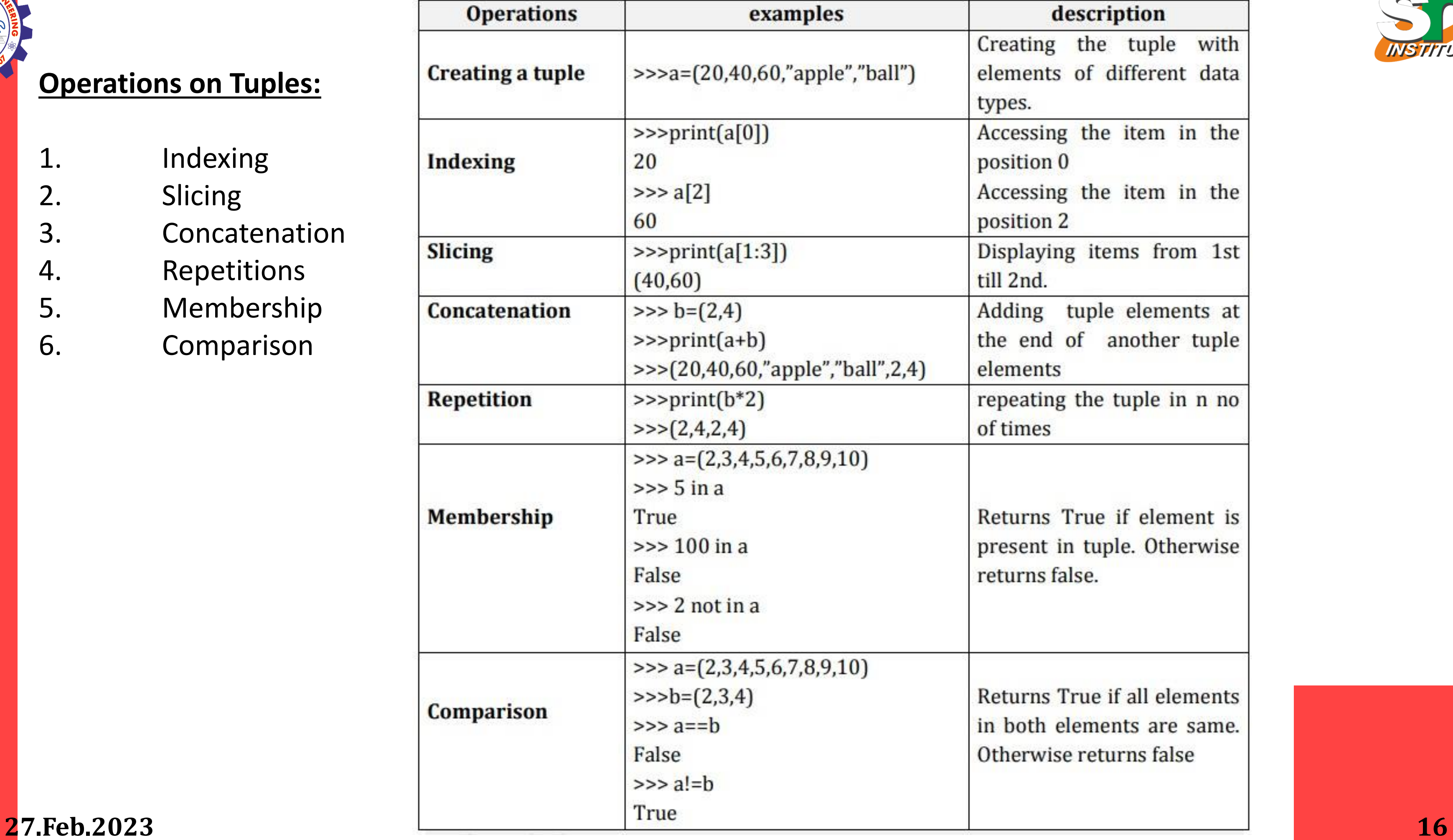

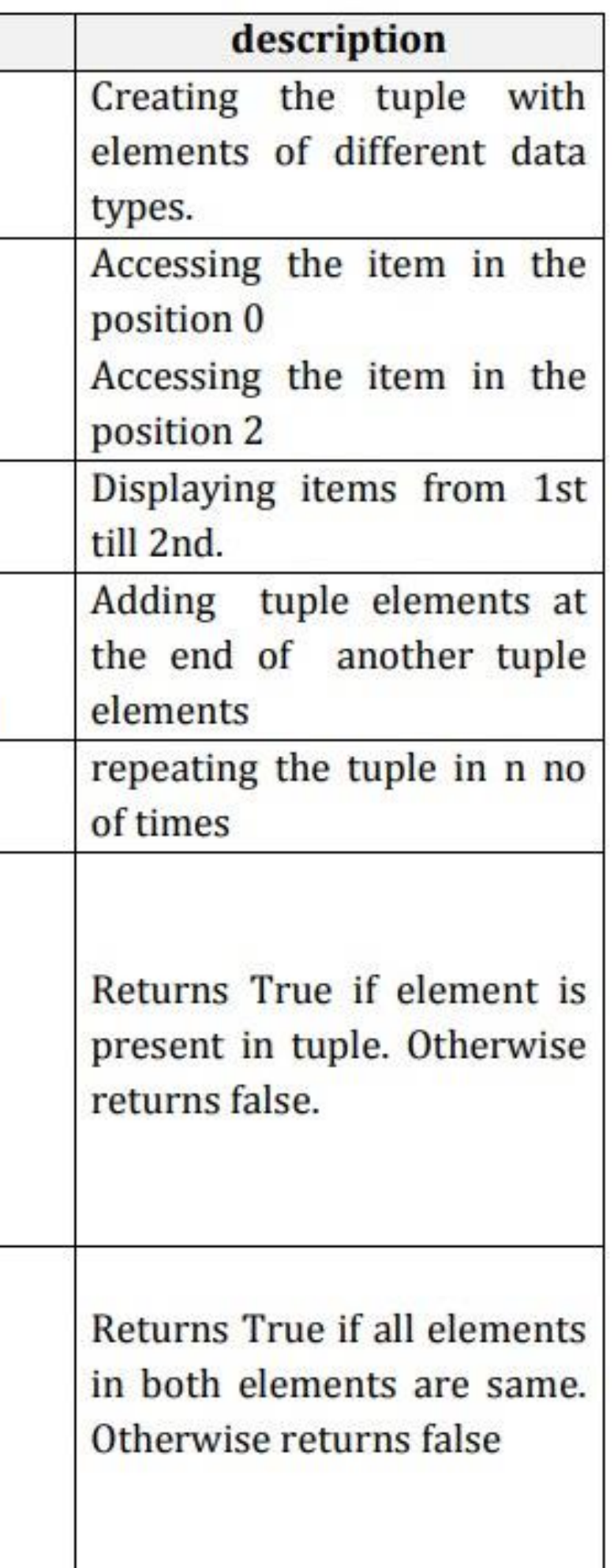

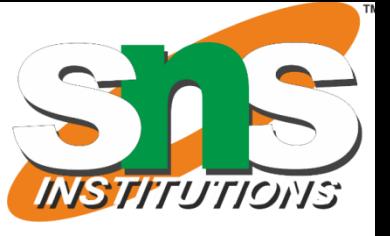

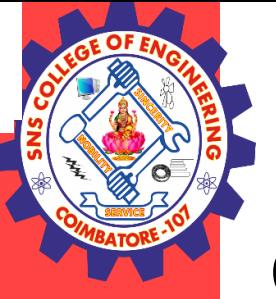

# **Operations on Tuples :**

- 1. Indexing
- 2. Slicing
- 3. Concatenation
- 4. Repetitions
- 5. Membership
- 6. Comparison

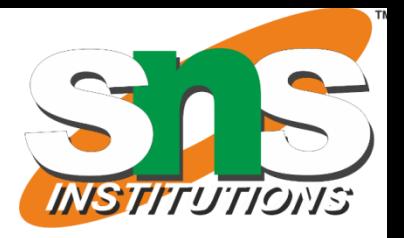

#### cription

e index of the d item.

e count of the nt.

ength of the

ninimum

tuple

naximum

a tuple

entire tuple.

### **Tuple methods:**

Tuple is immutable so changes cannot be done on the elements of a tuple once it is assigned.

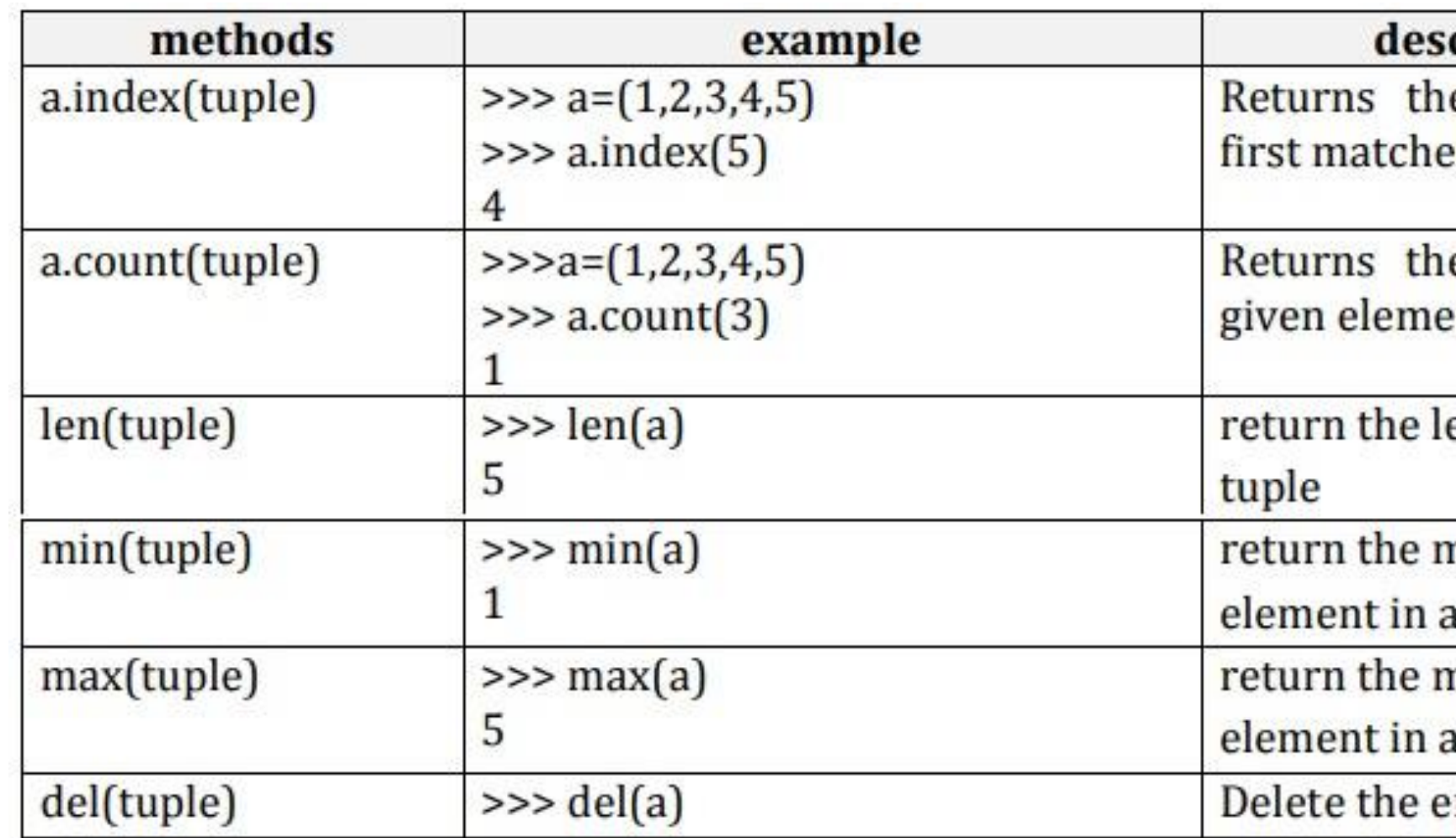

# **Tuple Assignment:**

<sup>v</sup> Tuple assignment allows, variables on the left of an assignment operator and values of tuple on the right of the assignment operator.

<sup>v</sup> Multiple assignment works by creating a tuple of expressions from the right hand side, and a tuple of targets from the left, and then matching each expression to a target.

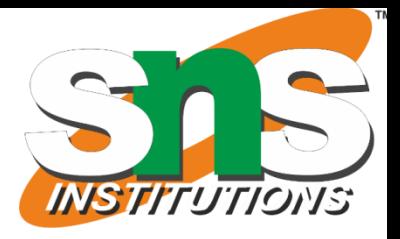

v It is often useful to swap the values of two variables.

### **Uses of Tuple assignment:**

# **Example:**

### **Swapping using temporary variable:**

a=20 b=50 temp = a  $a = b$  $b = temp$ print("value after swapping is",a,b)

### **Swapping using tuple assignment:**

```
a=20
b=50
(a,b)=(b,a)print("value after swapping is",a,b)
```
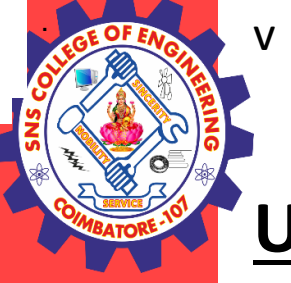

Because multiple assignments use tuples to work, it is often termed tuple assignment.

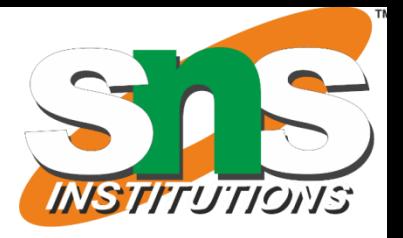

# **Multiple assignments:**

Multiple values can be assigned to multiple variables using tuple assignment.

```
>>>(a,b,c)=(1,2,3)
>>>print(a)
1
>>>print(b)
2
```

```
>>>print(c)
3
```
# **Tuple as return value:**

- A Tuple is a comma separated sequence of items.
- v It is created with or without ( ).
- <sup>v</sup> A function can return one value. if you want to return more than one value from a function. we can use tuple as return value.

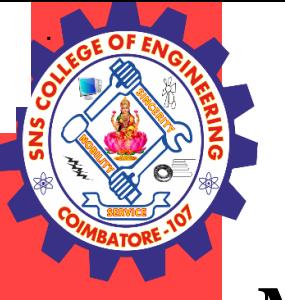

# **Example1:**

def div $(a,b)$ :  $r=a\%b$  $q=a/b$  $return(r,q)$  $r, q=div(a,b)$ 

a=eval(input("enter a value:")) b=eval(input("enter b value:")) print("reminder:",r) print("quotient:",q)

# **Output:**

enter a value:4 enter b value:3 reminder: 1 quotient: 1

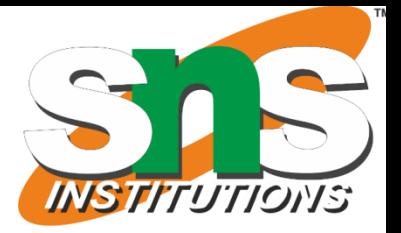

# **Tuple as argument:**

The parameter name that begins with  $*$  gathers argument into a tuple.

def printall(\*args): print(args) printall $(2,3, a')$ 

# **Example:**

# **Output:**

(2, 3, 'a')

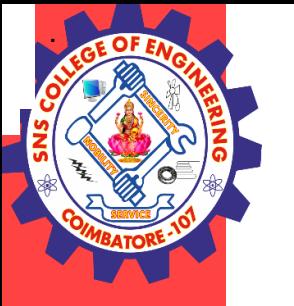